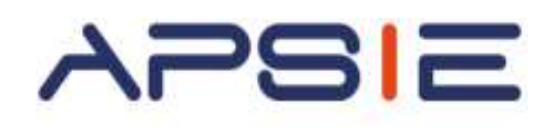

# *Module 5 :* **Le Web et le E-commerce, les outils pour améliorer son chiffre d'affaires**

## **Qui est concerné ?**

Cette formation est ouverte à tous les chefs d'entreprises salariés ou non salariés ou aux créateurs d'entreprises.

**Déroulé & Méthodes Pédagogiques**

- **Durée de la formation :** 3 jours (21 heures)
- **Pré-requis** : Aucun
- **Méthodes pédagogiques** : Approche participative, mises en situation pratique
- **Méthode d'évaluation** : Quizz final
- **Capacité :** 5 à 10 candidats maximum
- **Clôture des inscriptions :** 20 jours avant le début de la formation.
- **Coût :** 490€/Jour
- **Lieu : APSIE** La Défense Accessibilité du lieu aux personnes en situation de handicap : Rez-de-chaussée sur rue

# **Objectifs**

 $\&$  Comprendre les enjeux d'une présence sur le web

 $\&$  Acquérir le vocabulaire propre à ce domaine

 Assurer sa présence sur le web au travers d'un site d'e-commerce

Analyser le trafic de son site

### **Possibilité de prise en charge jusqu'à 100 %**

#### **Par votre OPCO ou via le CPF.**

# **Contact : formation@apsie.org 01 46 67 14 18**

# **Programme**

#### **Introduction à internet**

- Vocabulaire spécifique à Internet, types de sites internet
- Recherches efficaces sur Internet :
	- o Les différents types de moteurs et annuaires de recherche généralistes
- Recherches par mots/expressions clefs/syntaxe, astuces
- Les tendances du web

### **Avant de créer son site**

- Comprendre le vocabulaire technique
- Cahier des charges
- Contraintes légales, droits à l'image et droits d'auteurs
- Préparation des contenus
- Présentation et initiation aux outils de création de site internet
- Ecueils à éviter

## **Créer un site web vitrine sur : Prestashop, WordPress, WooCommerce ou Joomla**

- Déposer un nom de domaine, Trouver un hébergeur pour son site
- Définir l'arborescence
- Les différents types de contenus
- Compléter et enrichir le site web *(plugins, traduction, fonctionnalités de réseau social, modification simple du thème fournir, création d'une page de contenu dynamique)*
- Sécuriser et manipuler le site (limiter l'accès du site pendant les travaux, déplacer le site, sauvegarde et restauration de la base de données, création d'un intranet)
- Administrer le site à plusieurs *(création des*  D *utilisateurs et gestion des droits d'accès avancés),*

### **Analyser le trafic** f

e

- Installation d'un traqueur,
- Analyse des mots-clés et expressions performantes i
- Statistiques et indicateurs de performance :
	- o La mise en place de tableaux de bords décisionnels